## **DOC. NO. UNIVERSITY OF HAWAI'I - APPLICATION FOR LEAVE OF ABSENCE Reset All**

## PLEASE PRINT OR TYPE - **THIS FORM USES UH USERNAME OR NUMBER IN BLOCK 1**

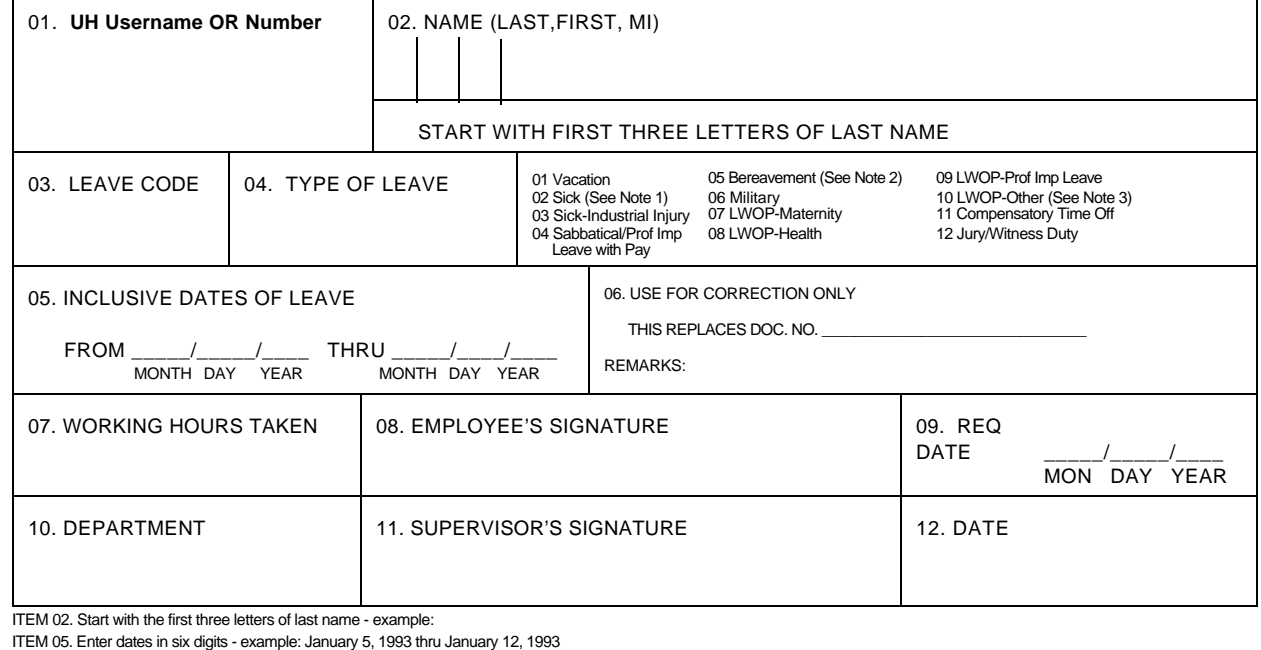

From 01/05/93 thru 01/12/93

ITEM 06. Use this item only when submitting a correction to a document previously processed.

ITEM 07. Enter hours taken to two (2) decimal places - example:

(a) 16 hours taken should be shown as 16.00

(b) 24 ½ hours taken should be shown as 24.50

Note 1: A licensed physician's certificate must be attached for absences of five or more consecutive working days.

Note 2: **Indicate relationship of deceased.** 

Note 3: Other - temporary cessation of normal operation: extended vacation, personal reason, etc.

## **DOC. NO. UNIVERSITY OF HAWAI'I - APPLICATION FOR LEAVE OF ABSENCE**

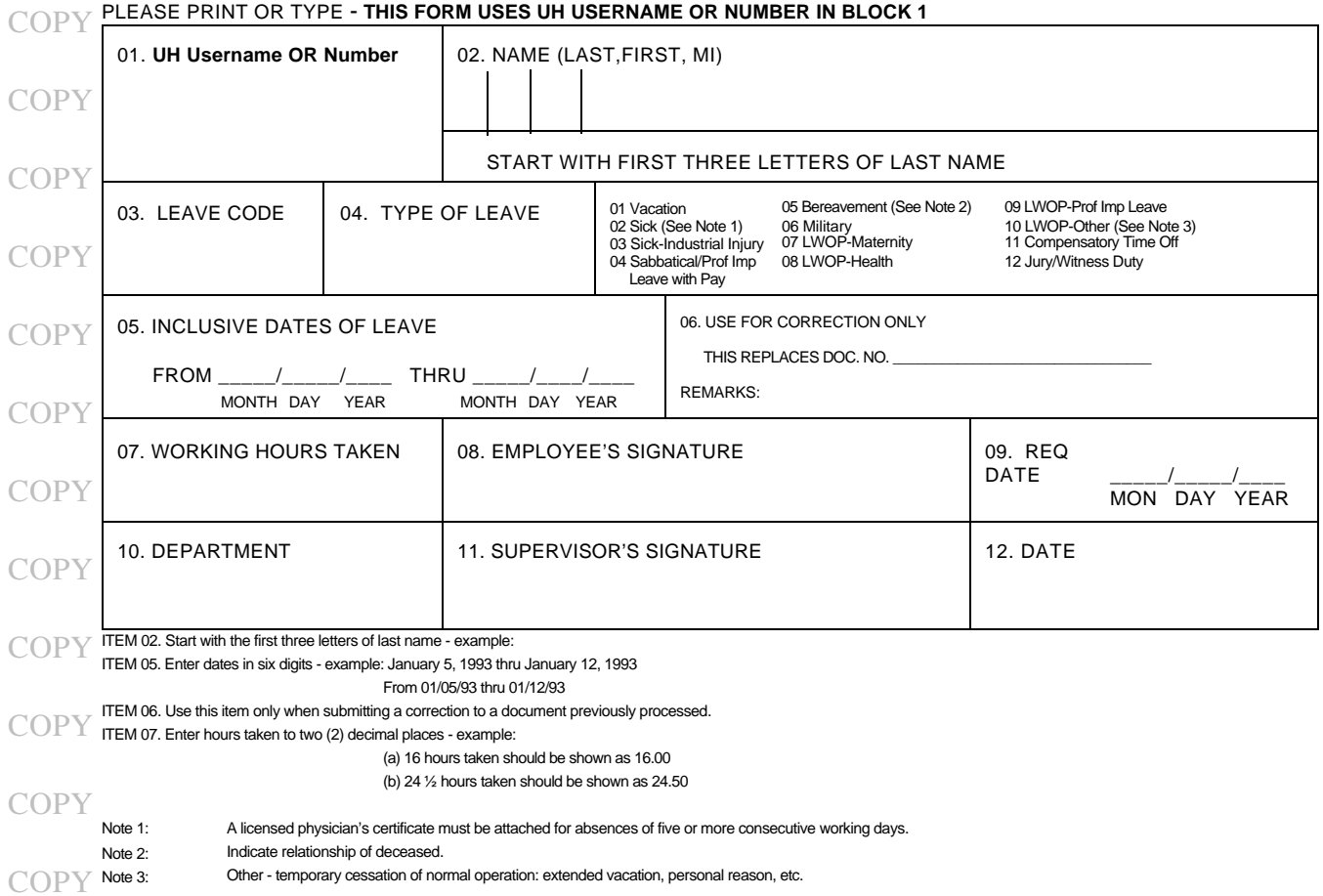